### Program Schedule 08<sup>th</sup> August 2015

08:30 AM - 09:00 AM Registration 09:00 AM - 11:00 AM Inaugural Session

Inauguration: Dr. Asha Kishore Director, SCTIMST

Keynote Address: Dr.N.R.Jagannathan Professor & Head, Dept. of NMR & MRI Facility, AIIMS, New Delhi

11:00 AM - 11.15 AM Tea Break

- 11:15 AM 11.45 PM MR Installation (Session 1)
- 11:45 AM 12.15 PM Latest Advances in MR Imaging (Session 2) 12.15 PM - 12.45 PM Transition to 3T (Session 3)
- 
- 12.15 PM 01.30 PM Lunch
- 01.30 PM 02:00 PM Artifacts in MRI & Mitigation (Session 4)
- 02.00 PM 05:00 PM Practical Training Sessions

### **Registration Fee**

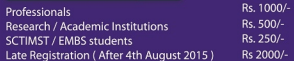

Registration Fee is non-refundable. However change in nomination is allowed. Only limited seats are available

### **Mode of Payment**

Payment can be made by DD/ Cash on or before 4th August 2015. DD to be drawn in favour of "The Director. SCTIMST" (HEATS WORKSHOP ACCOUNT). Cash payment can be made under the head HEATS WORK-SHOP' at SCTMST cash counter. Kindly ensure your participation by email with proof of payments to dce@sctimst.ac.in before 3rd August 2015 as registration would be taken up on a First-cum-First basis.

### Who should attend

The workshop aims at Doctors, Biomedical Engineers, Technicians. Nurses and other medical and paramedical professionals, to encompass in an interactive experience with applications of MRI from the experts.

### **Patron**

Dr. Asha Kishore Director SCTIMST

### **Organising Chairman**

**O.S Neelakantan Nair.** Acting Head, BMT wing

### **Organising Secretaries**

Mr Koruthu P Varughese Engineer G & Head, DCE

Dr. T.R. Kapilamoorthy Professor & Head, Department of IS & IR

Mr Muraleedharan CV Scientist G & Associate Head, BMT wing

### **Committee Members**

Dr. Kesavadas, C. Dr. Bejov Thomas Mr Madhusoodhanan Pillai B Mr Mohanlal G Mr. Manoi G.S. Mr. Ganesh, P. Mr. Sasi P.M. Mr Suresh K S Mr lithin Krishnan Mr. Arun K.M. Mr. Midhun John Paul. Ms. Vaishnavi R.S. Ms Sreekala K

### For more details contact:

Koruthu P Varughese Phone:04712524411, 8714804819 Manoi GS : 9446307766 Arun KM - 0447356027 Midhun John Paul - 9497375050

Email: dce@sctimst.ac.in

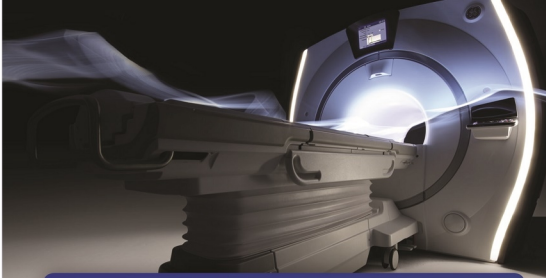

### **HEATS 12**

**Hospital Equipment Awareness and Training Series** 

### **Engineering Principles and Applications**

### **Magnetic Resonance Imaging**

Date: Saturday 8<sup>th</sup> August 2015 Venue: Sree Chitra Tirunal Institute for Medical Sciences and Technology. **Medical College Campus.** Trivandrum 695 011, Kerala, INDIA,

### **Organised by**

**Division of Clinical Engineering** Department of Imaging Sciences and Interventional Radiology and **Biomedical Technology Wing** 

Sree Chitra Tirunal Institute for Medical Sciences and Technology (SCTIMST)

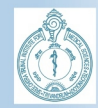

**Technical Supporting Partner** 

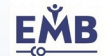

**IEEE Engineering in Medicine & Biology Society KERALA CHAPTER** 

The world's largest international society of biomedical engineers

### **About SCTIMST**

Sree Chitra Tirunal Institute for Medical Sciences and Technology (SCTIMST) was established by an ACT of Indian Parliament in 1980 as an Institute of Natiomnal Importance under the Department of Science and Technology, Government of India. The Institue conjoins the culture of medicine and technology and is one of its kind with a premier focus on tertiary level patient care in advanced medical health facilities, R&D in niche areas of biomaterials and biomedical technology and public health research and training. It also enjoys the status of a University and offers prestigious higher medical/public/clinical engineering courses and PhD programme in the country.

### **Division of Clinical Engineering**

The Division of Clinical Engineering applies and implements medical technology to optimize health care delivery by imparting training, supervising/ inspecting/auditing, and serving as technological consultants. The safe use and effective maintenance of the equipments in the Institute is also vested in the hands of the Clinical Engineering Division.

### **Department of IS&IR**

The Department of Imaging Sciences and Interventioal Radiology as the name suggests, caters to all the diagnostic & interventional needs of the Institute. The department houses state of art imaging technology including 3T MRI, 1.5T MRI, 256 Slice CT which delivers high image quality, dose efficiency and rapid reconstruction times along with a dual slice CT scanner, a biplane highly effcient Digital Subtraction Angiography system which tremendously decrease procedure time and radiation to the patient, a high performance ultrasound system that captures crisp, high-resolution images even in technically challenging situations.

## **Biomedical Technology Wing**

Biomedical Technology (BMT) Wing engages in R&D of biomaterials and biomedical technology and its commercialization, testing and evaluation support to industry/academia. It houses a highly interdisciplinary technical team consisting of scientists and engineers having expertise in medical device technology from concept to market.

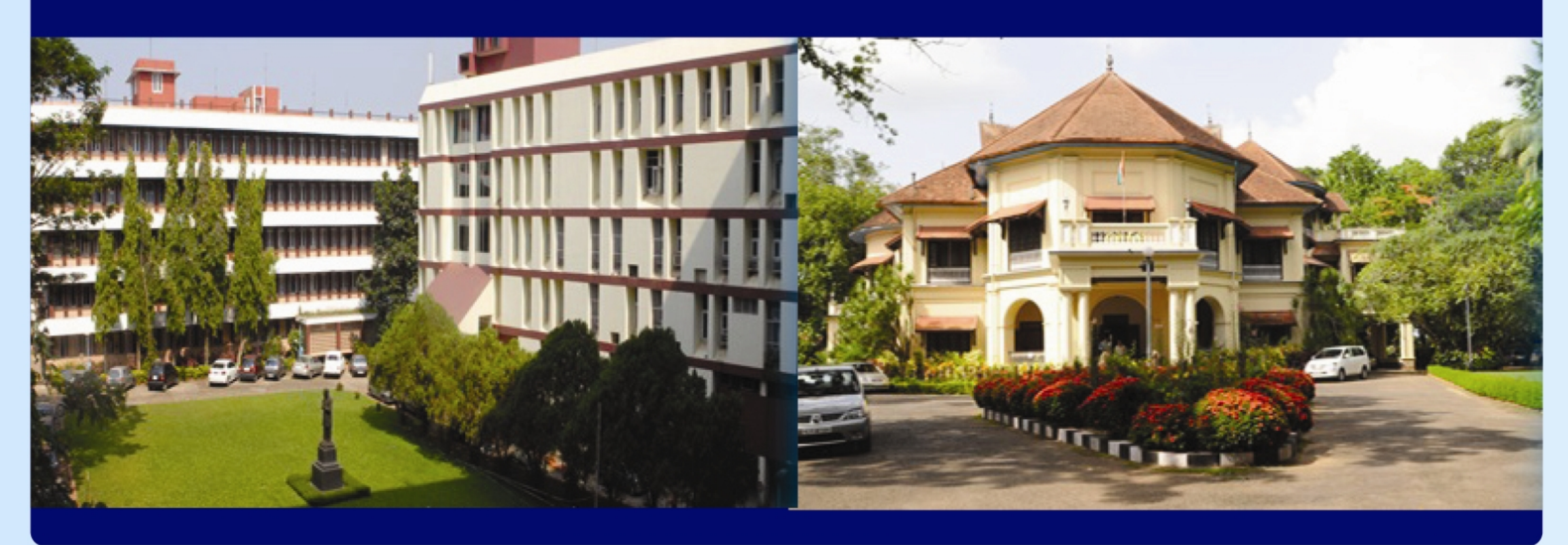

### **Session 1**

**MR Installation** 

Pre Installation: Site Identification, Site Planning and Scope definition, AC Planning, Site Readiness Date Identification RF Flooring, Equipment Arrival, Cryo Chain Functionality, RF Cage Completion, RF Testing, Magnet Room Interiors, AirCon Commissioning in all rooms, Civil Work like Structural Modifications, Paint etc. to be completed in Console and Equipment Room. Installation: Cabling and Interconnects, PGTH Analysis, Power On, Calibrations, Ramping, Shimming, RF Calibration, Gradient Calibrations, System Performance Tests, Special Calibrations.

### **Session 2**

advancement of GEM. Gradients - evolution of HD gradients. mode, DISCO.New clinical techniques, silent imaging

## **Session 3**

**Transition to 3T** 

Physics, 3T clinical advantages- 3T Signal generation, SNR Advantages, Clinical advantages, fMRI, Perfusion, SWAN etc. Spatial resolution, Scan time reduction 1.5 T to 3T Transition-challenges, B0 Field and susceptibility, Effects of the B1 Field and SAR, Dielectric effect, MR compatible devices and safety, Implants and safety.

### **Session 4**

Types of artifacts and Mitigation: Motion induced artifacts, Susceptibility artifact, Gibbs artifact, Aliasing artifact, Chemical Shift, Physiological artifacts, RF interference and environmental, Corduroy artifacts, Zipper artifacts, Hardware related artifacts, other types of artifacts.

# HEATS-12 **Technical sessions**

# **Latest Advances in MR Imaging**

Physics, Magnets, Coils, RF Technology, evolution and need for multi drive RF Technology and integration of Optix, Circular, Elliptical, Optical RF, Dual Drive, Multi Transmit.

Receive Chain, Channels, Surface Coil Technology, basic concepts of receiving signal and the latest

Fast imaging techniques: An introduction of the basic concept of k space, ASSET, ARC, TURBO

# **Artifacts in MRI & Mitigation**